# **Навчальна програма курсу Microsoft «Учителі в онлайні»**

Програма підготовки вчителів загальноосвітніх навчальних закладів, викладачів і методистів інститутів післядипломної педагогічної освіти, викладачів та студентів педагогічних ВНЗ у галузі впровадження інформаційних технологій у навчально-виховний процес

## *Пояснювальна записка*

Навчальний курс Microsoft «Учителі в онлайні» розроблено у відповідності з визначеними в Державній цільовій програмі «Сто відсотків» цілями щодо вдосконалення системи підготовки та підвищення кваліфікації педагогічних кадрів у сфері впровадження інформаційно-комунікаційних технологій у навчально-виховний процес та забезпечення стовідсоткового володіння такими знаннями всіма педагогічними працівниками.

Курс призначено для вчителів загальноосвітніх навчальних закладів, викладачів і методистів інститутів післядипломної педагогічної освіти, викладачів та студентів педагогічних ВНЗ, які володіють інформаційними технологіями на рівні вимог курсу Microsoft «Цифрові технології».

#### **Мета та завдання курсу**

*Мета курсу* — підвищити *інформатично-комунікативну компетентність* вчителів, сформувавши в них уміння та навички використання сучасних інтернет-технологій у процесі викладання, зокрема дистанційного, а також для контролю знань, вирішення завдань із виховання, підготовки звітів, підвищення кваліфікації та залучення до навчального процесу всіх зацікавлених осіб.

*Завданнями курсу* є:

- формування в учителів цілісного погляду на сучасні інтернет-технології, розуміння можливостей цих технологій та способів їх використання для вирішення своїх професійних завдань;
- розвиток навичок практичного використання зазначених технологій для організації навчального середовища, підготовки до уроків, спілкування з учнями та батьками, взаємодії з колегами та обміну практичним досвідом;
- формування вміння самостійно опановувати нові технології, які сприяють покращенню навчання та викладання.

## **Структура навчальної програми**

Навчальна програма складається з:

- пояснювальної записки, де визначено її мету та завдання, а також наведено рекомендації щодо навчання та викладання матеріалу за програмою;
- змісту навчального матеріалу;
- додатку, де вказано перелік основних і додаткових ресурсів.

#### **Рекомендації щодо викладання та навчання за програмою**

Програма курсу розрахована на 16 годин. На сайті shkola.org.ua розміщено навчальні матеріали, з якими можна працювати у режимі онлайн (за наявності постійного підключення до Інтернету) або на локальному комп'ютері, попередньо завантаживши матеріали з сайту.

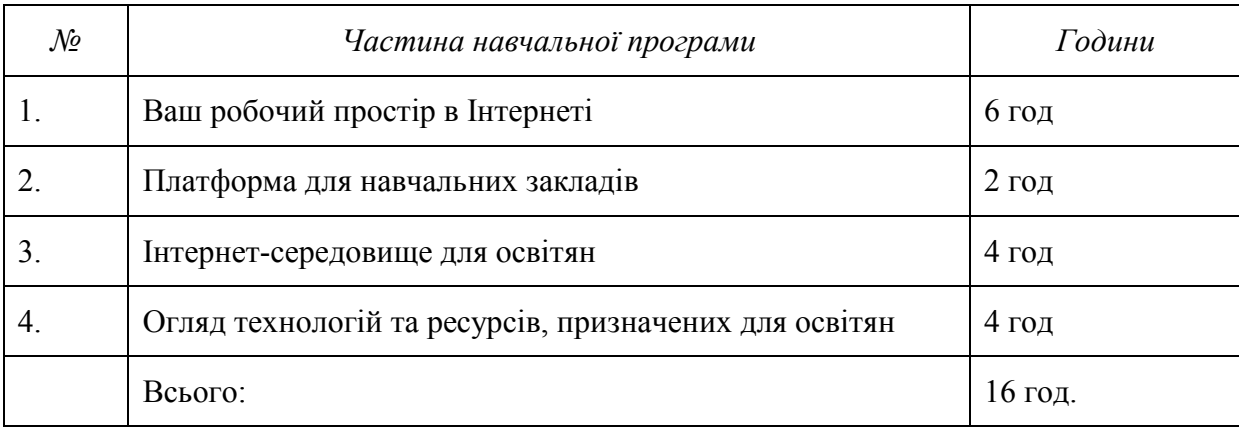

## **Розподіл навчальних годин на вивчення курсу**

# *Зміст навчального матеріалу та вимоги до навчальних досягнень*

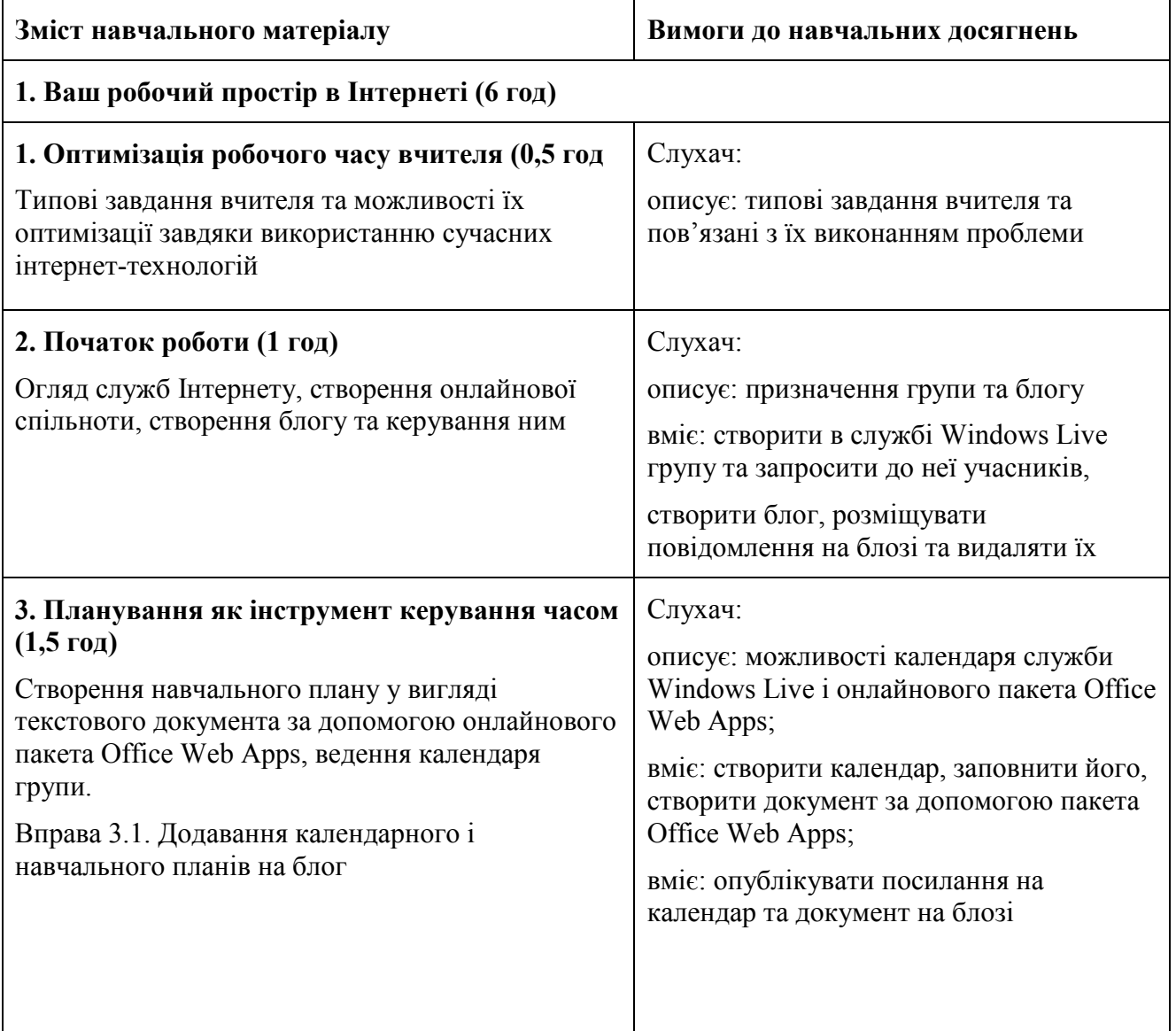

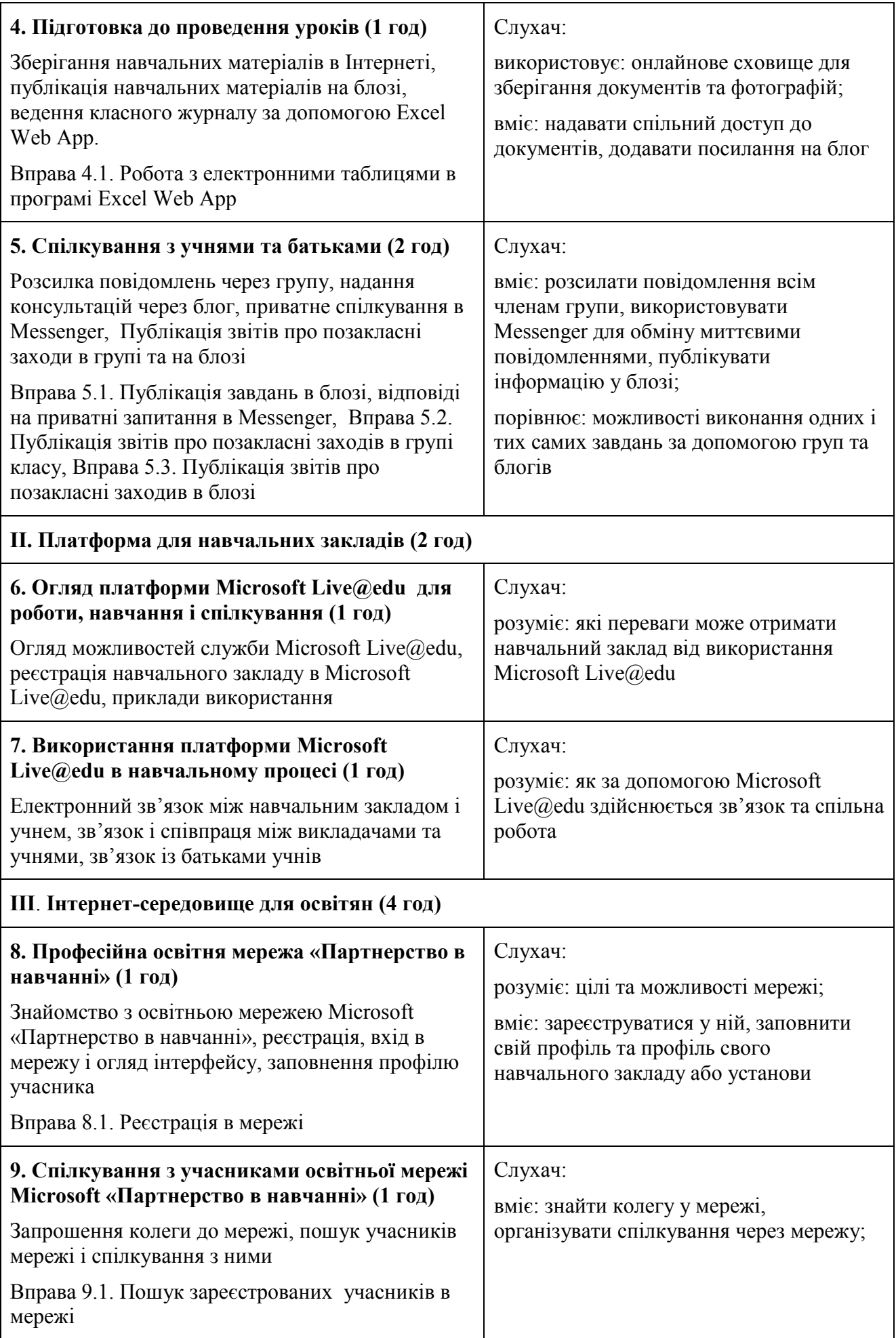

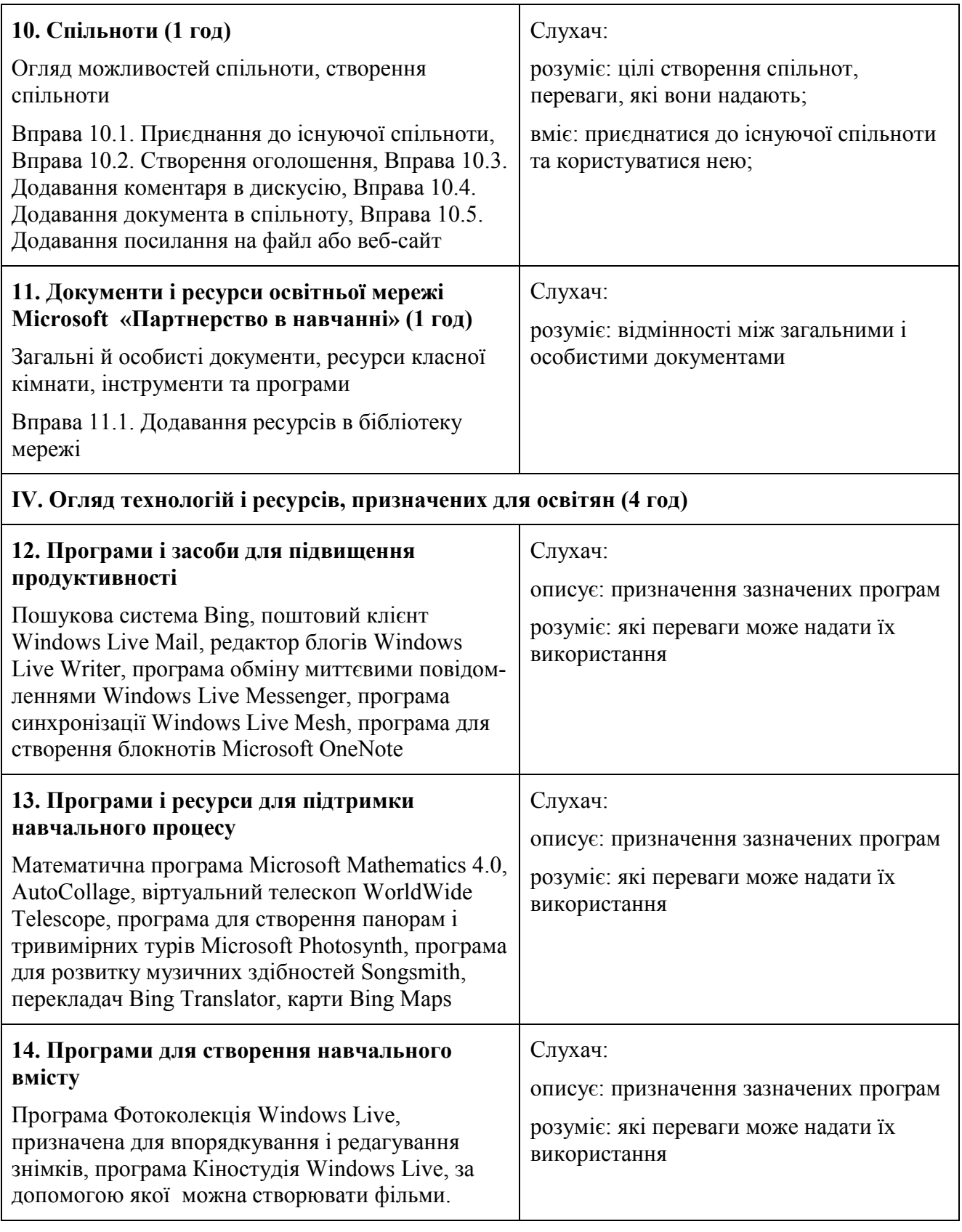

# *Додаток*

[http://live.com](http://live.com/) — сторінка реєстрації у службі Windows Live [http://shkola.org.ua](http://shkola.org.ua/) — сайт навчального курсу Microsoft «Учителі в онлайні» [http://explore.live.com](http://explore.live.com/) — домашня сторінка служби Windows Live <http://ua.partnersinlearningnetwork.com/> — освітня мережа Microsoft «Партнерство в навчанні»